## *Обработка массивов в языке Турбо Паскаль*

#### Описание массивов

- *Массив* это пронумерованная последовательность *однотипных* элементов., имеющих общее *имя*. Номер элемента массива называют еще его *индексом*. В качестве индексов можно использовать значения любого *порядкового* типа. *Описание* нового типа данных - массив:
- **Type** <имя типа**>**=**Array [**<список индексных типов>**] Of** <тип элементов массива>**;**
- *Список индексных типов* состоит из одного или нескольких типов, разделенных запятыми (любой порядковый тип).
- *Тип элементов массива* любой тип паскаля*.*

#### Описание массивов

- *Описание переменной,* имеющей тип массив:
- **Var** <имя переменной> **:** <имя описанного выше типа>.
- Например:
- Type List =  $Array [1..30]$  Of String;
	- $MasNum = Array[1..15]$  Of Integer;
- Var Fam, Name : List; { Переменные Fam и  $Name$  – массивы строк } Year, a, b : MasNum; { Переменные Year, a и
	- b массивы целых чисел }

#### Описание массивов

Описать переменную типа массив можно непосредственно в блоке *VAR* без описания

типа.

VAR <имя массива> : array **[**<список индексных типов>**]** of <тип элементов массива>**.**

*Пример:* VAR a, b : array **[**1..10**]** of real**,** c: array [1..4,1..5] of integer;

## *Ввод/вывод элементов массива*

For  $i := 1$  to n do begin Write ('введите ' , i , '-ый элемент '); Readln ( A[i] ) end; *{Вывод массива}* For  $i := 1$  to n do Writeln(A[i]);

## Одномерный массив

Пример 1. Составить программу, которая сформирует случайным образом массив из 20 целых чисел и найдет наименьшее из этих чисел.

```
Program M1;
  Uses Crt;
  Type Numbers = Array [1..20] Of Integer;
  Var A: Numbers;
  Min, I: Integer;
  Begin
  CIrscr;
  Randomize; { инициализируем датчик случайных чисел }
  For I := 1 To 20 Do \{3aполняем массив А случайными числами от 0
до 99}
 A[1] := Random (100);
```
# Программа с одномерным

#### массивом

```
Writeln; { выводим полученный массив на экран}
 For I := 1 To 20 Do
 Write (A [ I ] : 3 );
 Writeln; { переводим курсор в следующую строку
экрана }
```

```
Min = A[1];For I := 2 To 20 Do
If Min>A[I] Then Min:=A[I];
```
Write ( Min : 3 );  $\{BbIBO\mu M \text{ p}e3$ ультат }

End.

*Размер массива – это количество элементов в нем. Размерность массива* – это количество *индексов*, которые нужно указать для доступа к элементу массива. Выше были рассмотрены одномерные массивы. Массивы могут быть также двумерными (матрицы, таблицы), трехмерными, и любой другой размерности, необходимой для решения поставленной задачи.

Рассмотрим более подробно *двумерные массивы*.

Двумерный массив можно представить в виде совокупности пронумерованных *строк* и *столбцов*:

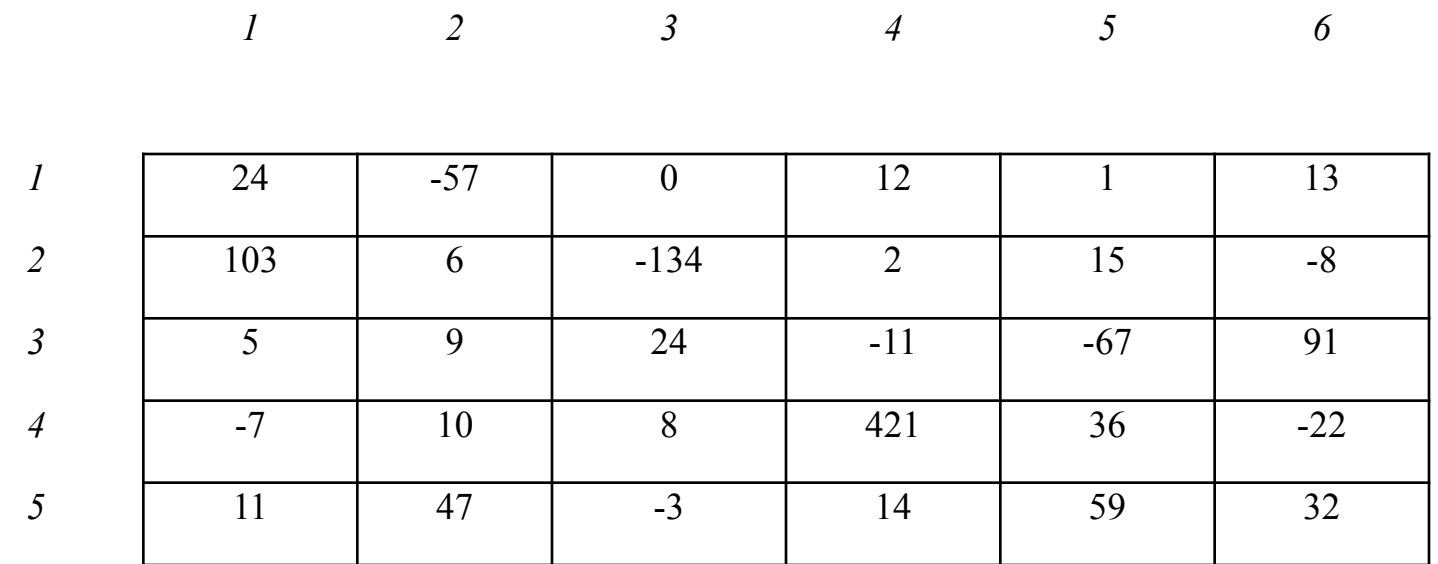

## *Двумерные массивы*

*Описание* двумерного массива:

#### *Описание типа*:

**Туре** <имя типа> = Array [<min номер строки>..<max номер строки> **,** <min номер столбца>**..**<max номер столбца> **] Of** <тип элементов массива>**;**

*Описание переменной*, имеющей тип массив:

**Var** <имя переменной> **:** <имя описанного выше типа>**;**

Например:

Type  $\blacksquare$  Matr = Array[1..3, 1..5] Of Integer;

Var A : Matr;

{ Переменная A – двумерный массив целых чисел, в котором 3 строк и 5 столбцов }

#### Ввод элементов двумерного **Maccuea**

```
For i := 1 to n do
    For j := 1 to m do
                    begin
                        Write ('A [' , i , j , ' ] = ');Readln (A[i, j])
                    end;
```
### *Вывод массива на экран в виде матрицы*

For  $i := 1$  to n do begin For j:=1 to m do Write ( A[i , j] : 3 ); {выводим элементы i-ой строки массива } Writeln { переводим курсор на следующую строку} end;

#### Программа с двумерным массивом Составить программу, которая формирует случайным образом массив NxN целых чисел и находит сумму элементов каждого столбца. Program Sum\_Stolbez; Uses Crt; Type Numbers = Array [1..20, 1..20 ] Of Integer; { Тип - двумерный массив 20 х 20 } Var A: Numbers; N, I, J, S : Integer;

## Программа с двумерным **МАССИВОМ**

**Begin** 

CIrscr;

Write ('Введите количество строк и столбцов ');

Readln(N);

Randomize; { инициализируем датчик случайных чисел

For I := 1 То N Do { Организуем цикл по строкаи} For  $J := 1 T N Do$  { Организуем цикл по столбцам} A [ $I,J$ ] := Random (100); { заполняем массив А случайными числами }

## Программа с двумерным массивом

For  $J = 1$  To N Do  $\{$  Организуем цикл по столбцам} Begin  $S := 0$ ; For  $I := 1$  T N Do { Организуем цикл по строкам}

 S:=S+A [ I,J]; Writeln ('Сумма элементов',J, 'столбца=' ,S) End;